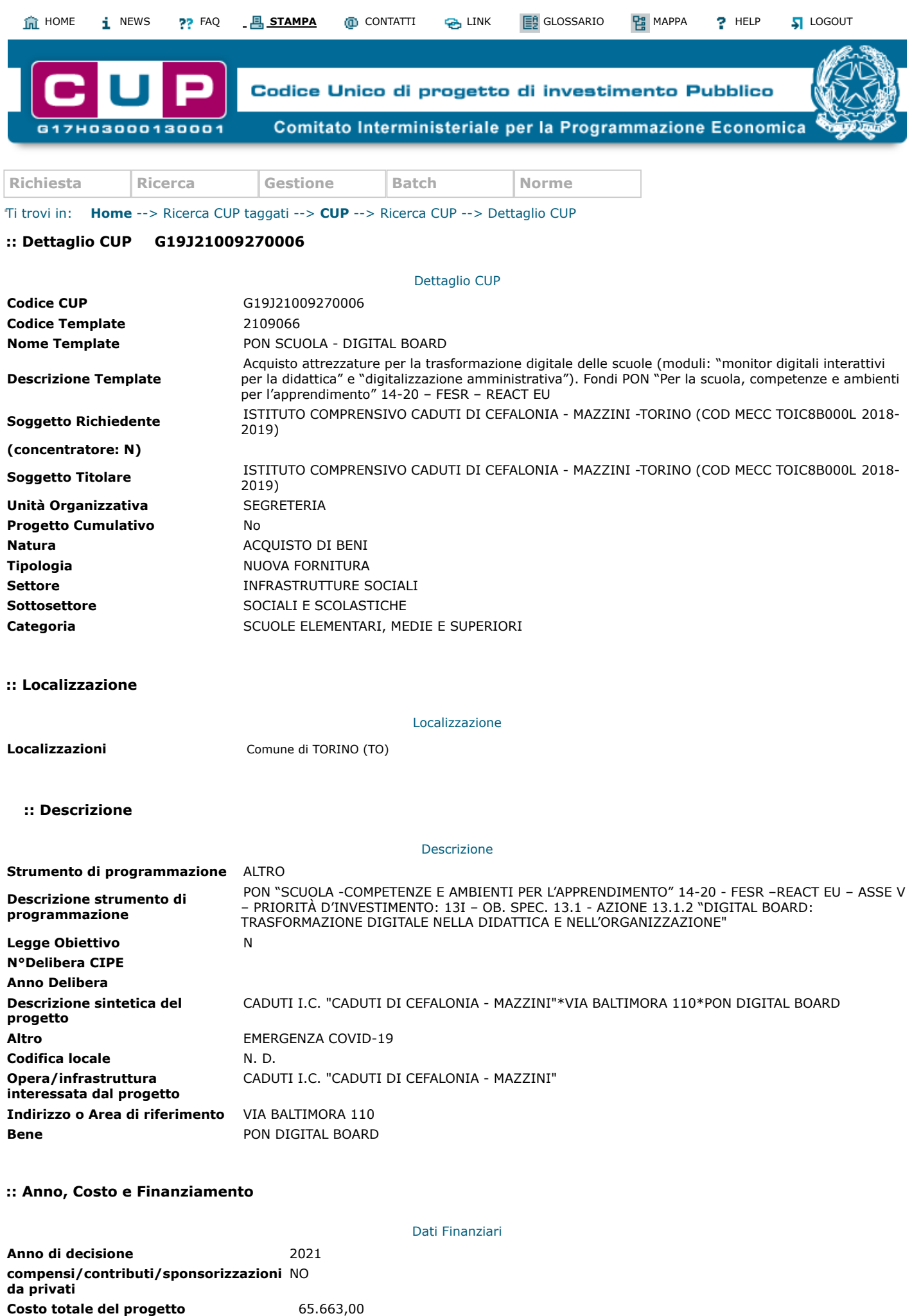

**(in euro)**

## **Importo inserito: sessantacinquemilaseicentosessantatre euro**

COMUNITARIA 65.663,00 **Tipologia copertura finanziaria Importo del finanziamento pubblico richiesto/assegnato (in euro) Importo inserito: sessantacinquemilaseicentosessantatre euro**

## **:: Altri Dati**

Altri Dati

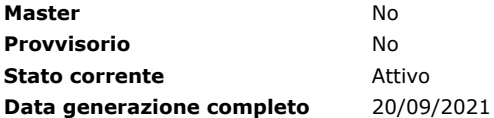

## **:: Elenco TAG**

Attenzione, la ricerca non ha prodotto alcun risultato.

## **:: Indicatori QSN 2007-2013**

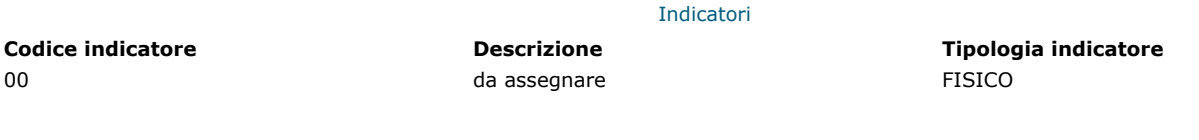

Per visualizzare la stampa è necessario avere installato Adobe Reader, **[Download Acrobat Reader](http://www.adobe.com/it/)**

**Sito fruibile da u** 

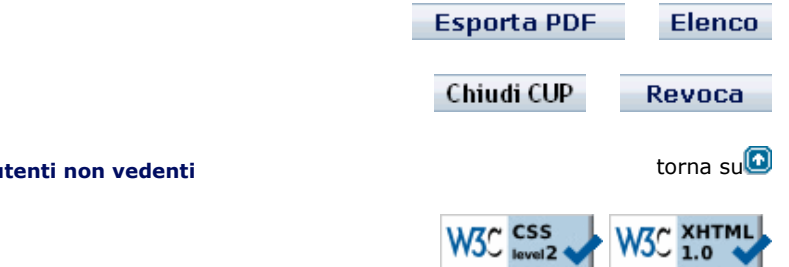